## <span id="page-0-0"></span>**2019-08-15 AAI Developers Meeting**

## Attachments (including meeting recording)

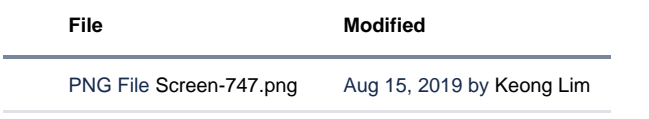

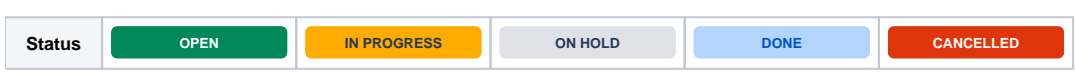

## Agenda Items

## START RECORDING

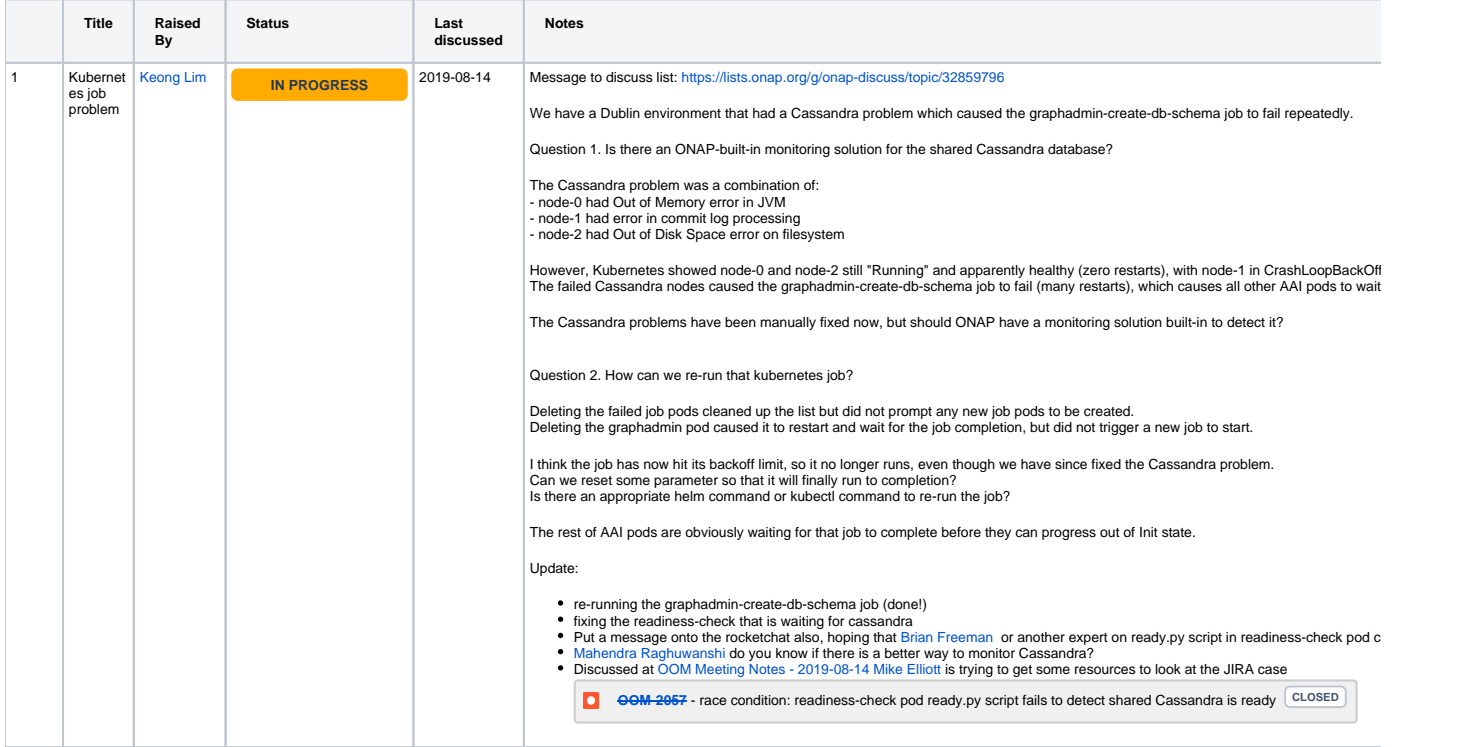

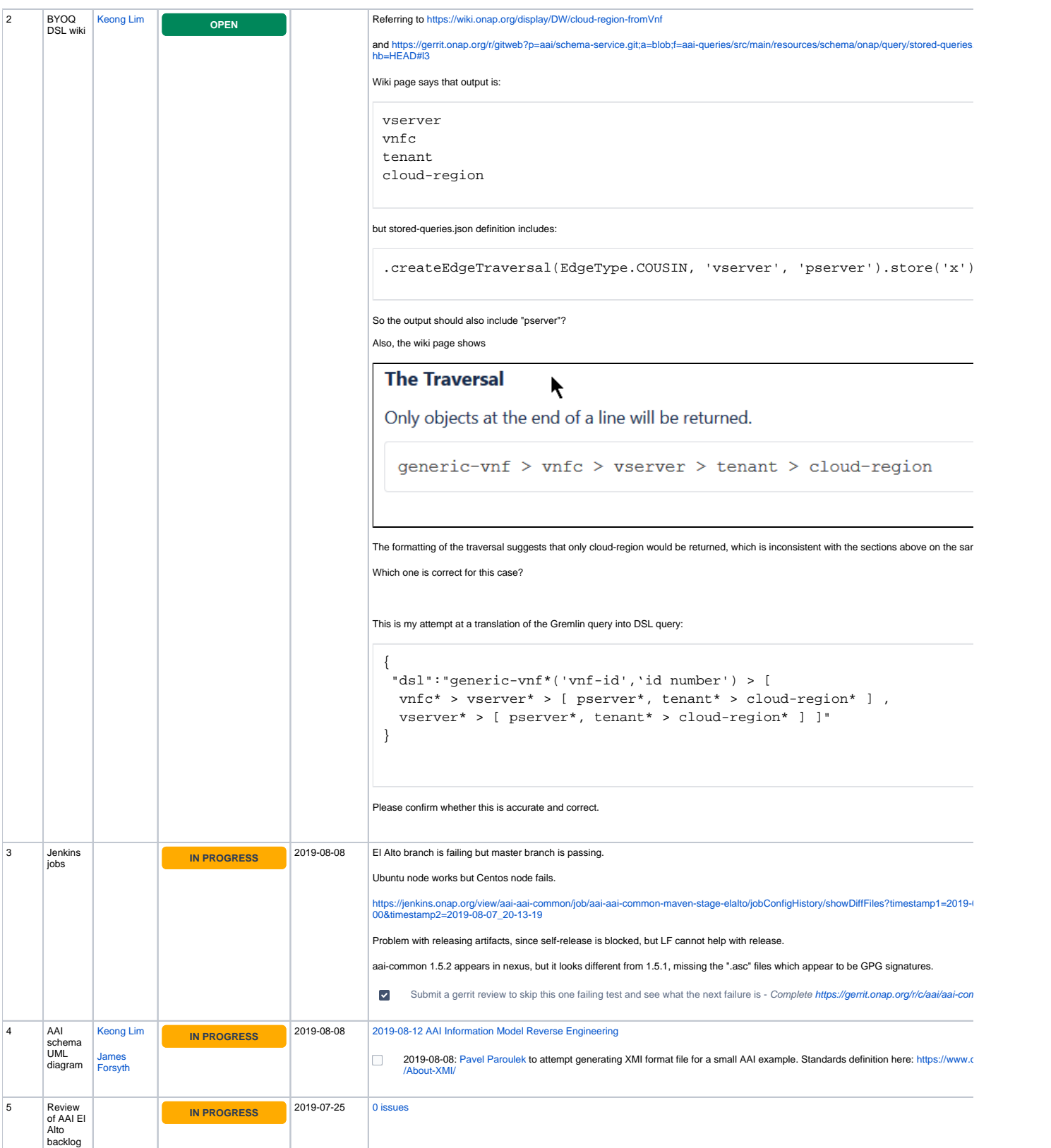

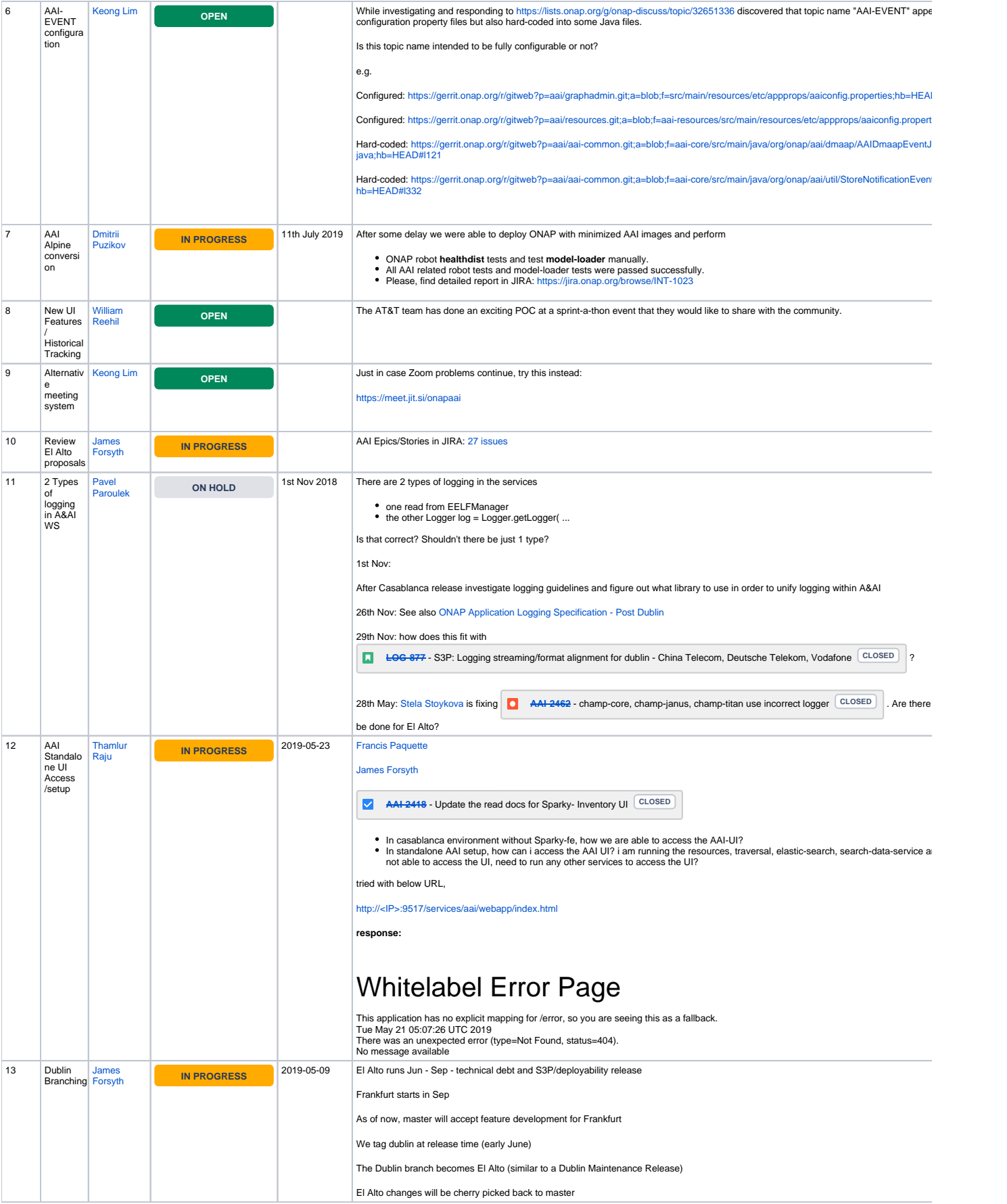

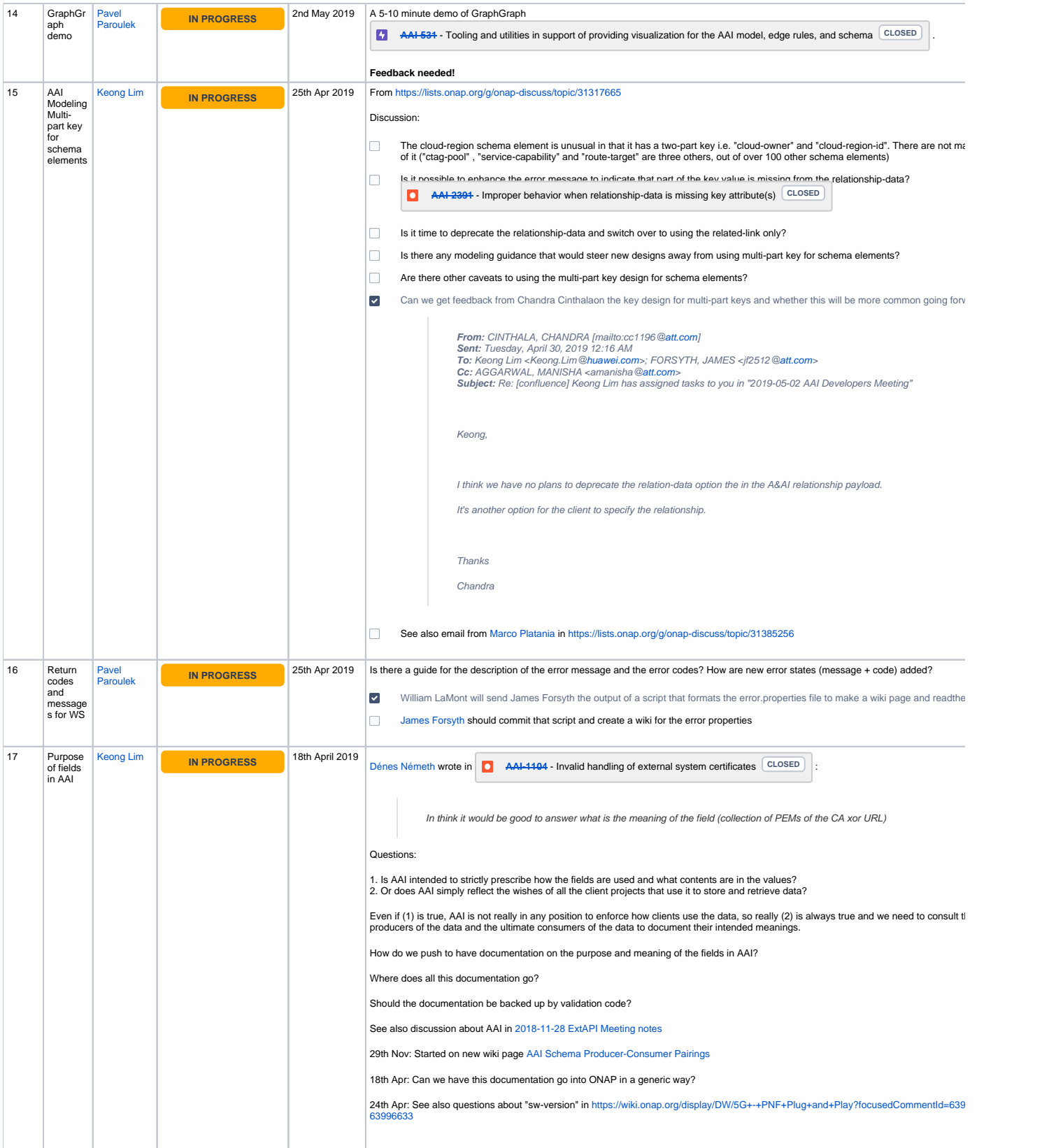

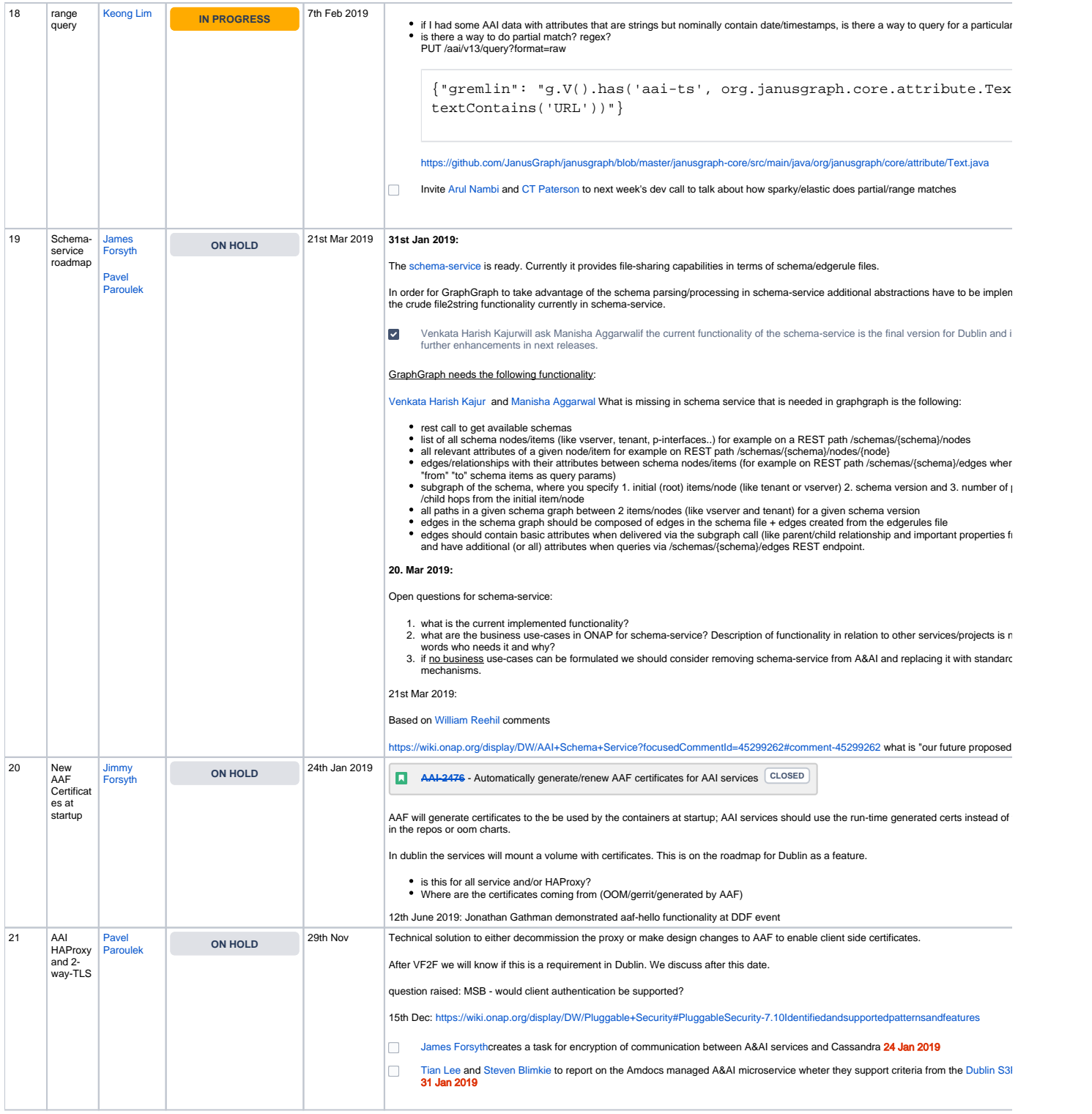

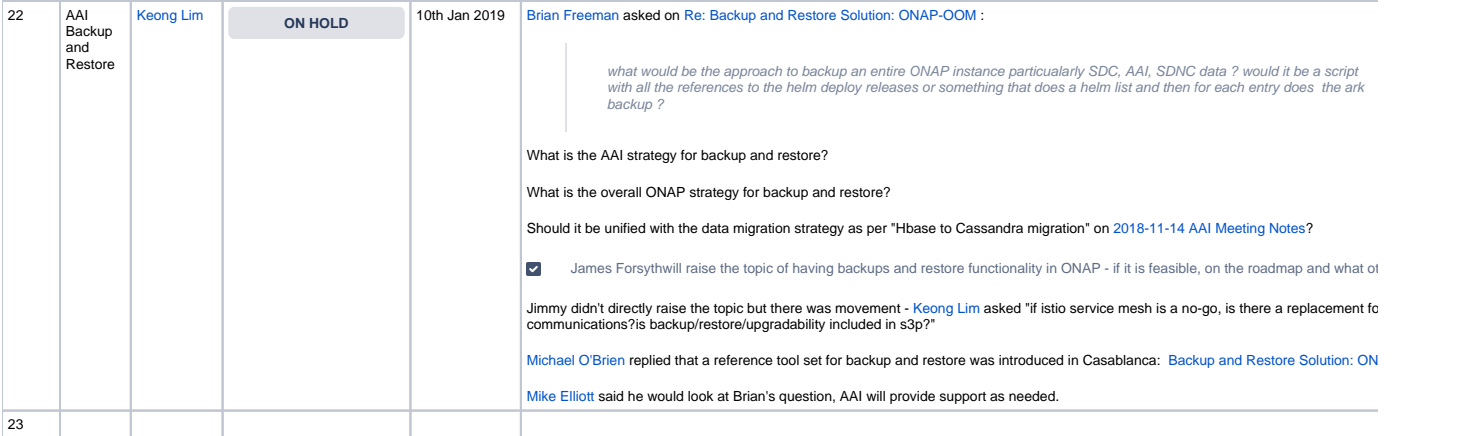